## Package 'pogos'

May 14, 2024

Title PharmacOGenomics Ontology Support Description Provide simple utilities for querying bhklab PharmacoDB, modeling API outputs, and integrating to cell and compound ontologies. Version 1.25.0 Author Vince Carey <stvjc@channing.harvard.edu> Suggests knitr, DT, ontologyPlot, testthat, rmarkdown, BiocStyle Imports methods, S4Vectors, utils, shiny, ontoProc, ggplot2, graphics **Depends** R ( $>= 3.5.0$ ), rjson ( $>= 0.2.15$ ), httr ( $>= 1.3.1$ ) Maintainer VJ Carey <stvjc@channing.harvard.edu> License Artistic-2.0 LazyLoad yes LazyData yes biocViews Pharmacogenomics, PooledScreens, ImmunoOncology RoxygenNote 7.2.3 VignetteBuilder knitr git\_url https://git.bioconductor.org/packages/pogos git\_branch devel git\_last\_commit 3204864 git\_last\_commit\_date 2024-04-30 Repository Bioconductor 3.20 Date/Publication 2024-05-13

### **Contents**

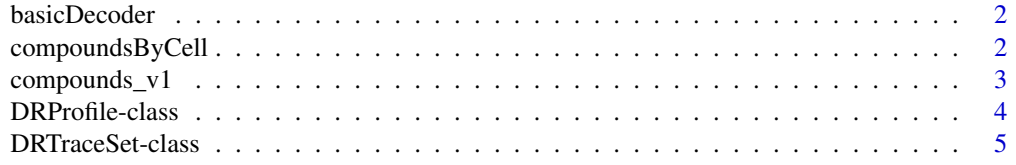

#### <span id="page-1-0"></span>2 compoundsByCell

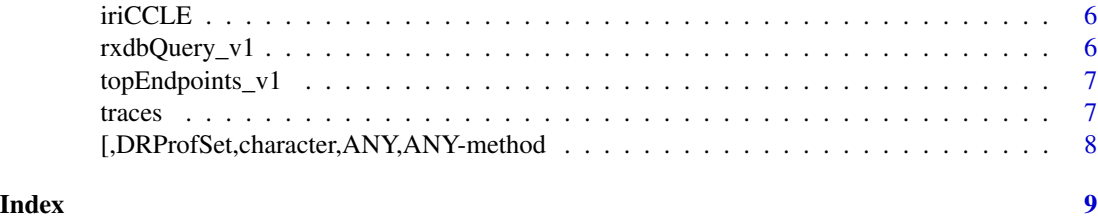

basicDecoder *convert binary output of GET()\$content to list*

#### Description

convert binary output of GET()\$content to list

#### Usage

basicDecoder(x)

#### Arguments

 $x$  string suitable for input to GET as  $GET(x)$ 

#### Value

output of fromJSON, typically a list

#### Examples

```
cl = basicDecoder('https://pharmacodb.pmgenomics.ca/api/v1/cell_lines')
unlist(cl)
```
compoundsByCell *initial version of compound browser over pharmacoDb cells*

#### Description

initial version of compound browser over pharmacoDb cells

#### Usage

```
compoundsByCell()
```
#### Value

only used for side effect of running shiny app

#### <span id="page-2-0"></span>compounds\_v1 3

#### Note

Simple shiny app demonstrating coverage of PharmacoDb compounds by CHEBI. If a cell line selected is not present in selected dataset, the app will wait for a compatible selection to be made.

#### Examples

```
if (!requireNamespace("shiny")) stop("install shiny to use compoundsByCell")
```
if (interactive()) print(compoundsByCell())

compounds\_v1 *compounds\_v1: serialization of compounds info from PharmacoDb v1*

#### Description

compounds\_v1: serialization of compounds info from PharmacoDb v1

#### Usage

compounds\_v1

tissues\_v1

cell\_lines\_v1

datasets\_v1

CCLE\_drts

#### Format

S4Vectors DataFrame instance S4Vectors DataFrame instance S4Vectors DataFrame instance S4Vectors DataFrame instance DRTraceSet instance

#### Source

PharmacoDb Sept 2017 PharmacoDb Sept 2017 PharmacoDb Sept 2017 PharmacoDb Sept 2017 PharmacoDb April 2018

#### Examples

```
data(compounds_v1)
head(compounds_v1)
data(tissues_v1)
head(tissues_v1)
data(cell_lines_v1)
head(cell_lines_v1)
data(datasets_v1)
head(datasets_v1)
data(CCLE_drts)
CCLE_drts
```
DRProfile-class *DRProfSet is a class for managing dose-response information about cell lines from a pharmacogenomics dataset*

#### Description

DRProfSet is a class for managing dose-response information about cell lines from a pharmacogenomics dataset

getDrugs extracts drug list

DRProfSet manages all data from a given cell line from a pharmacogenomics source

#### Usage

```
getDrugs(x)
```
DRProfSet(cell\_line = "MCF7", dataset = "CCLE")

```
## S4 method for signature 'DRProfSet,missing'
plot(x, y, ...)
```
#### Arguments

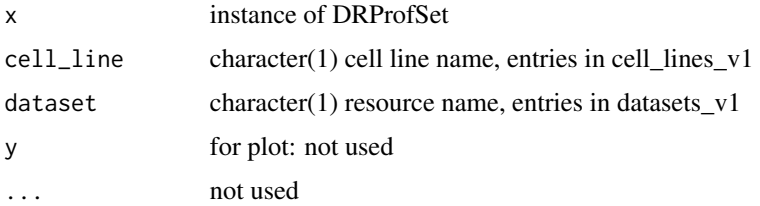

#### Value

getDrugs: character vector instance of DRProfSet

<span id="page-3-0"></span>

#### <span id="page-4-0"></span>DRTraceSet-class 5

#### Examples

```
if (interactive()) trs = DRTraceSet() else trs = iriCCLE()
ps = traces(trs)[[1]]ps
getDrugs(ps)
if (interactive()) DRProfSet()
```
DRTraceSet-class *DRTraceSet class manages dose-response information for a single cell line, multiple drugs*

#### Description

DRTraceSet class manages dose-response information for a single cell line, multiple drugs DRTraceSet constructor for multiple cell lines, single drug, single dataset

#### Usage

```
## S4 method for signature 'DRTraceSet,missing'
plot(x, y, \ldots)DRTraceSet(
  cell_lines = c("SK-ES-1", "TC-71", "MHH-ES-1", "HCC-56", "SK-HEP-1"),
 drug = "Irinotecan",
 dataset = "CCLE"\lambda
```
#### Arguments

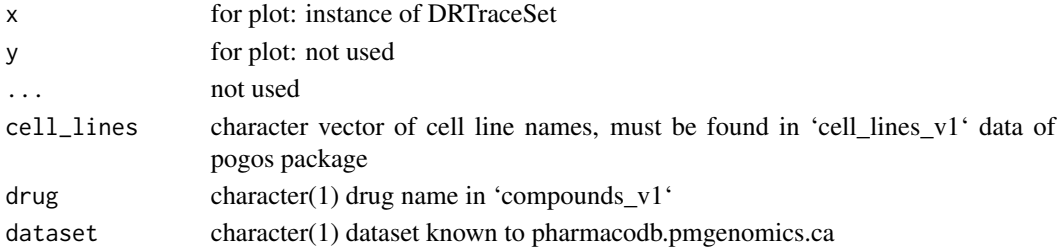

#### Value

instance of DRTraceSet

#### Note

Will query pharmacodb for relevant dose-response information

#### Examples

DRTraceSet()

<span id="page-5-0"></span>

#### Description

obtain an example trace set stored locally, for irinotecan and selected cell lines

#### Usage

iriCCLE()

#### Value

an instance of DRTraceSet

#### Examples

```
iri = iriCCLE()
iri
plot(iri)
```
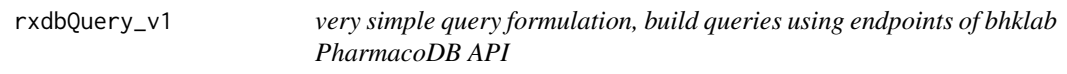

#### Description

very simple query formulation, build queries using endpoints of bhklab PharmacoDB API

#### Usage

```
rxdbQuery_v1(
  ...,
 url = "https://pharmacodb.pmgenomics.ca/api/v1/",
 decoder = basicDecoder
)
```
#### Arguments

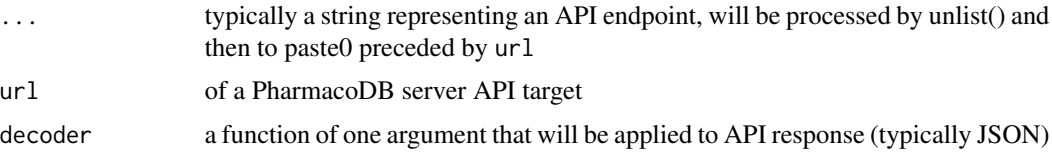

#### <span id="page-6-0"></span>topEndpoints\_v1 7

#### Value

typically a list, dependent on decoder parameter

#### Examples

```
qout = rxdbQuery_v1('cell_lines') # yields 30; append '?all=true' to retrieve all
unlist(lapply(qout, function(x) x[[2]]))
```
topEndpoints\_v1 *enumerate top level endpoint terms for bhklab PharmacoDB API*

#### Description

enumerate top level endpoint terms for bhklab PharmacoDB API

#### Usage

```
topEndpoints_v1()
```
#### Value

a character vector of available endpoints

#### Examples

topEndpoints\_v1()

traces *trace extractor*

#### Description

trace extractor

#### Usage

traces(x)

#### Arguments

x instance of DRTraceSet

#### Value

a list of DRProfile instances

#### Examples

```
iri = iriCCLE()
str(traces(iri)[[1]])
```
[, DRProfSet, character, ANY, ANY-method *subscripting on DRProfSet extracts a profile for a single drug whose name constitutes the index*

#### Description

subscripting on DRProfSet extracts a profile for a single drug whose name constitutes the index

#### Usage

```
## S4 method for signature 'DRProfSet,character,ANY,ANY'
x[i, j, ..., drop = TRUE]
```
#### Arguments

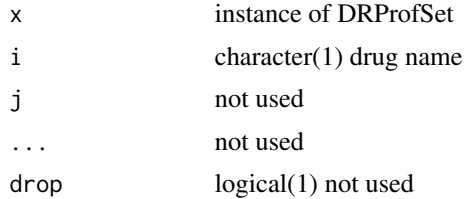

#### Value

a DRProfSet instance restricted to experiments involving the selected drug

<span id="page-7-0"></span>

# <span id="page-8-0"></span>Index

```
∗ datasets
    compounds_v1, 3
[,DRProfSet,character,ANY,ANY-method,
        8
basicDecoder, 2
CCLE_drts (compounds_v1), 3
cell_lines_v1 (compounds_v1), 3
compounds_v1, 3
compoundsByCell, 2
datasets_v1 (compounds_v1), 3
DRProfile-class, 4
DRProfSet (DRProfile-class), 4
DRProfSet-class (DRProfile-class), 4
DRTraceSet (DRTraceSet-class), 5
DRTraceSet-class, 5
getDrugs (DRProfile-class), 4
getDrugs,DRProfSet-method
        (DRProfile-class), 4
iriCCLE, 6
plot,DRProfSet,missing-method
        (DRProfile-class), 4
plot,DRTraceSet,missing-method
        (DRTraceSet-class), 5
rxdbQuery_v1, 6
tissues_v1 (compounds_v1), 3
topEndpoints_v1, 7
traces, 7
```